# IBM Tivoli Storage Productivity Center for Disk

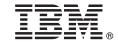

## Version 4 Release 2.2

# **Quick Start Guide**

This guide gets you started with a typical installation for IBM Tivoli Storage Productivity Center for Disk and IBM Tivoli Storage Productivity Center for Replication.

Translated versions: To obtain the Quick Start Guide in other languages, access the PDF files on the guick start guide DVD.

#### **Product overview**

This product includes the following components:

#### Tivoli® Storage Productivity Center for Disk V4.2.2

Tivoli Storage Productivity Center for Disk enhances storage return on investment by improving storage utilization, providing intelligent capacity planning, helping you manage more storage with the same personnel, supporting high application availability, detecting failed backup and archive by file, providing enterprise-wide reports on capacity through role-based management, and assisting in support of data classification, information life cycle management (ILM) assessments, and Information Technology Infrastructure Library (ITIL(R)) storage practices.

Tivoli Storage Productivity Center for Disk includes basic disk, fabric, tape, and data management functions and storage system performance monitoring, but does not include fabric performance monitoring, chargeback, and database monitoring functions.

#### **Tivoli Storage Productivity Center for Replication V4.2.2**

Tivoli Storage Productivity Center for Replication helps you manage the advanced copy services provided by IBM<sup>®</sup> Enterprise Storage Server<sup>®</sup> (ESS) Model 800, IBM System Storage DS6000<sup>™</sup>, IBM System Storage DS8000<sup>®</sup>, IBM SAN Volume Controller, IBM Storwize<sup>®</sup> V7000, and IBM XIV<sup>®</sup> Storage System.

You can use Tivoli Storage Productivity Center for Replication to obtain continuous availability and disaster recovery solutions by using point-in-time replication, which includes FlashCopy<sup>®</sup>, and continuous replication, which includes Metro Mirror and Global Mirror.

For information about what is new for this release, see the Tivoli Storage Productivity Center information center at http://publib.boulder.ibm.com/infocenter/tivihelp/v4r1/topic/com.ibm.tpc V422.doc/fgz0 r whats new release 4.2.2.html.

## 1 Step 1: Access the software and documentation

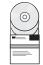

If you download the product from Passport Advantage<sup>®</sup>, follow the instructions in the download document at https://www.ibm.com/support/docview.wss?uid=swg24030725.

For installation instructions, see the *IBM Tivoli Storage Productivity Center and IBM Tivoli Storage Productivity Center for Replication Installation and Configuration Guide* Version 4 Release 2.2. The guide is available as a printable PDF file at http://publib.boulder.ibm.com/infocenter/tivihelp/v4r1/topic/com.ibm.tpc V422.doc/fgz0 r printable pdf files.html.

## 2 Step 2: Evaluate your hardware and system configuration

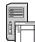

For information about hardware requirements for the product, go to the Tivoli Storage Productivity Center information center at http://publib.boulder.ibm.com/infocenter/tivihelp/v4r1/topic/com.ibm.tpc\_V422.doc/fgz0 r hw requirements.html.

For information about software requirements for the product, go to the Tivoli Storage Productivity information center at http://publib.boulder.ibm.com/infocenter/tivihelp/v4r1/topic/com.ibm.tpc V422.doc/fgz0 r sw requirements.html.

## 3 Step 3: Install the prerequisite software

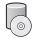

Ensure your system has the following prerequisite software installed:

- DB2<sup>®</sup> is required for Tivoli Storage Productivity Center. For information about installing DB2, see
  http://publib.boulder.ibm.com/infocenter/tivihelp/v4r1/topic/com.ibm.tpc\_V422.doc/fqz0\_t\_installing\_db2.html.
  Tivoli Storage Productivity Center supports only certain DB2 fix packs. See http://www-01.ibm.com/support/
  docview.wss?uid=swg27019380.
- If you have devices other than the System Storage DS8000, System Storage SAN Volume Controller, Storwize V7000, or IBM XIV Storage System, CIM agents are required. For information about the level of CIM agents that are required, see http://www-01.ibm.com/support/docview.wss?rs=40&q1=support+matrix&uid=swg21386446. Click the appropriate release under **Storage**.

### 4 Step 4: Install the product

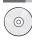

When you purchase the Tivoli Storage Productivity Center for Disk and Tivoli Storage Productivity Center for Replication component package, the license key is automatically enabled during installation. For Tivoli Storage Productivity Center for Replication, a basic license that includes FlashCopy sessions is installed. To familiarize yourself with an overview of the installation process, go to http://publib.boulder.ibm.com/infocenter/tivihelp/v4r1/topic/com.ibm.tpc\_V422.doc/fgz0\_t\_installing\_main.html

#### **More Information**

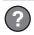

For more information, see the following resources:

• Information road map:

http://publib.boulder.ibm.com/infocenter/tivihelp/v4r1/topic/com.ibm.tpc\_V422.doc/fgz0\_r\_roadmap.html

• Tivoli Storage Productivity Center support:

http://www.ibm.com/support/entry/portal/Overview/Software/Tivoli\_Storage\_Productivity\_Center\_Standard\_Edition

• IBM support for SAN Volume Controller (2145):

http://www.ibm.com/support/entry/portal/Overview/Hardware/System\_Storage/Storage\_software/

Storage\_virtualization/SAN\_Volume\_Controller\_(2145)/

• IBM support for System Storage DS8000:

http://www.ibm.com/support/entry/portal/Hardware/System\_Storage/Disk\_systems/Enterprise\_Storage\_Servers/DS8700/

• IBM support for Storwize V7000:

http://www.ibm.com/storage/support/storwize/v7000

IBM Tivoli Storage Productivity Center for Disk Licensed Materials - Property of IBM. © Copyright IBM Corp. 2006, 2011. U.S. Government Users Restricted Rights - Use, duplication or disclosure restricted by GSA ADP Schedule Contract with IBM Corp.

IBM, the IBM logo, and ibm.com are trademarks or registered trademarks of International Business Machines Corp., registered in many jurisdictions worldwide. Other product and service names might be trademarks of IBM or other companies. A current list of IBM trademarks is available on the Web at "Copyright and trademark information" at www.ibm.com/legal/copytrade.shtml.

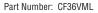

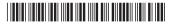